#### **ANEXOS 1**

#### **HOJA DE COSTOS**

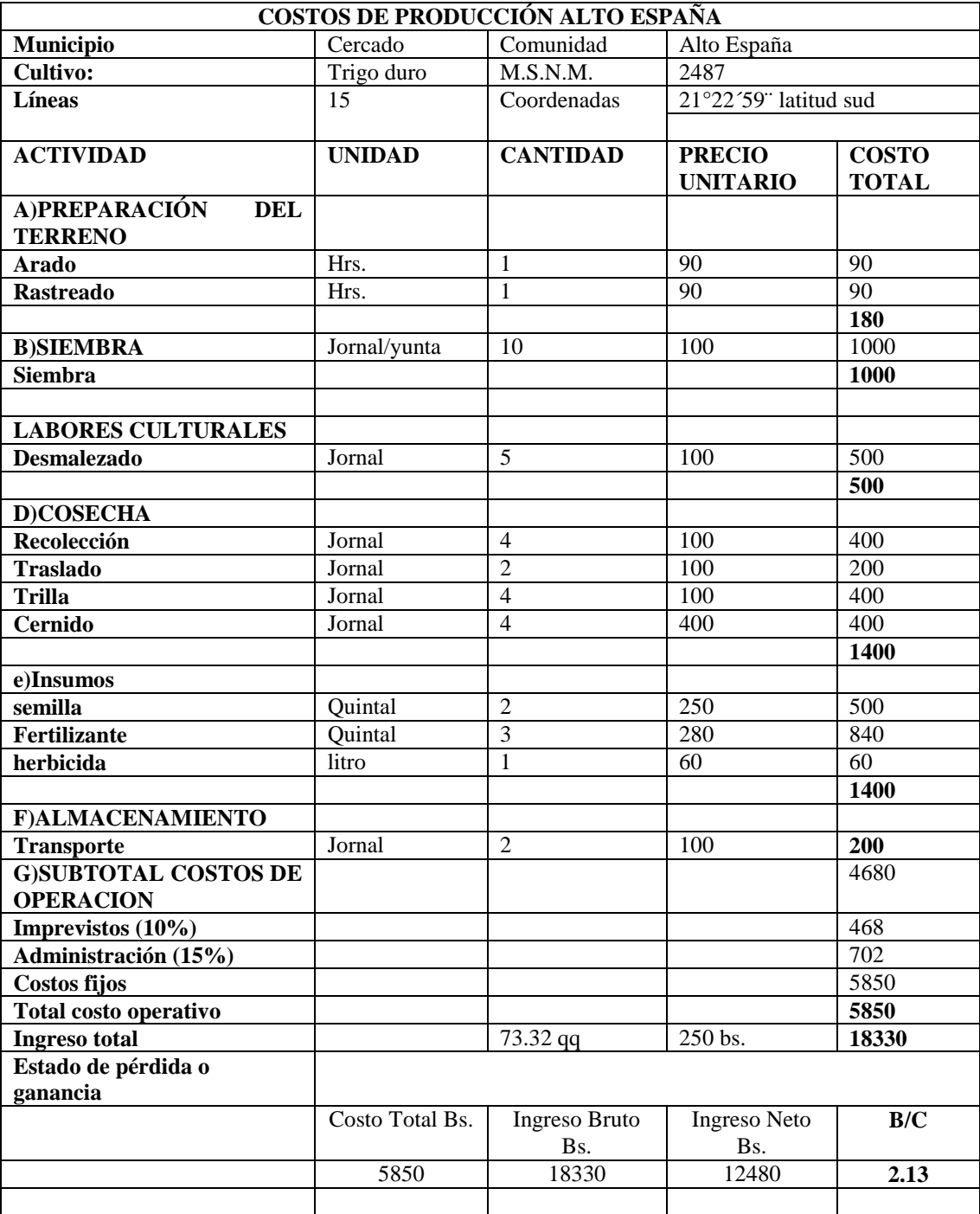

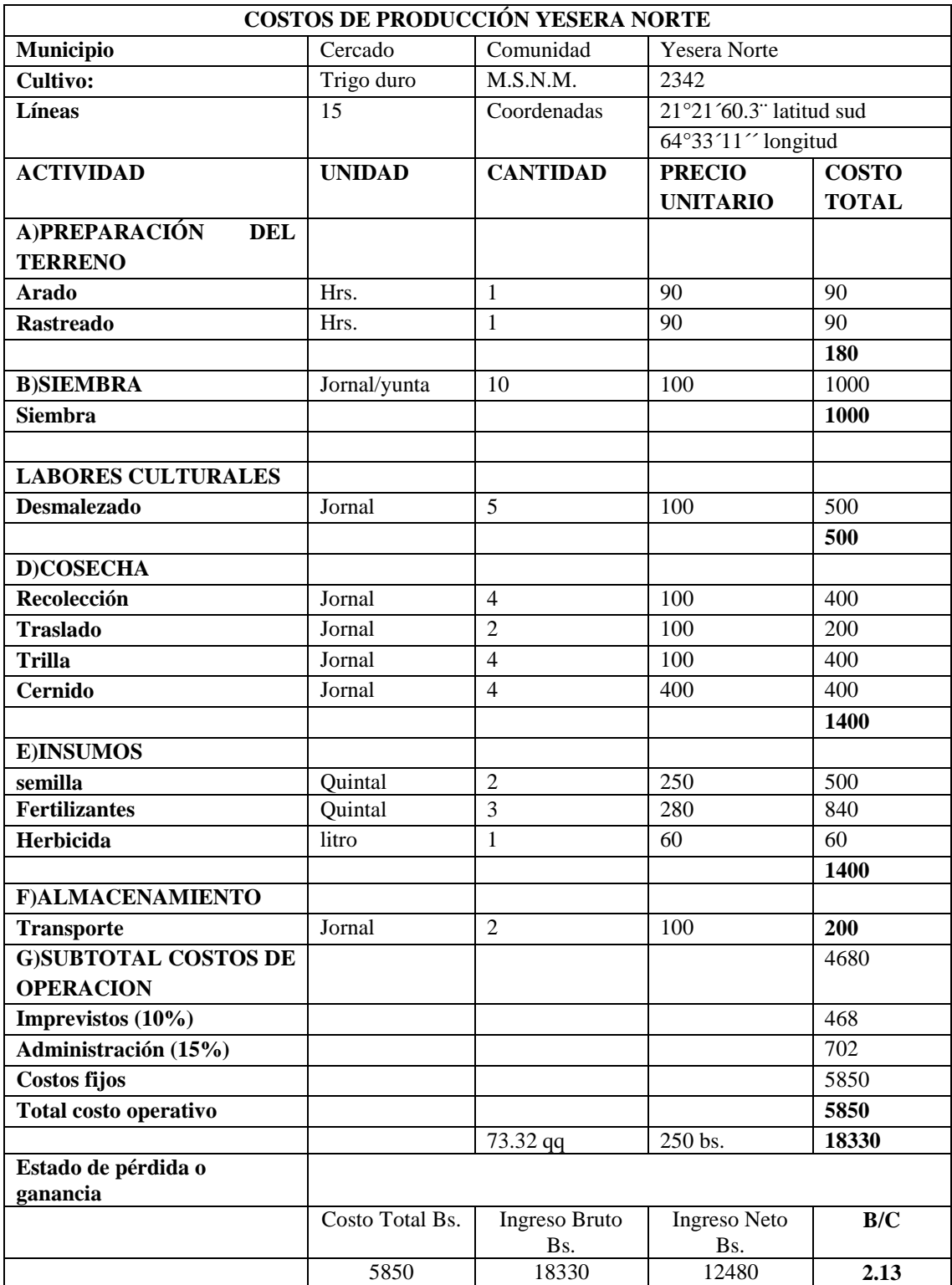

#### **ANEXOS 2**

## **TABLAS**

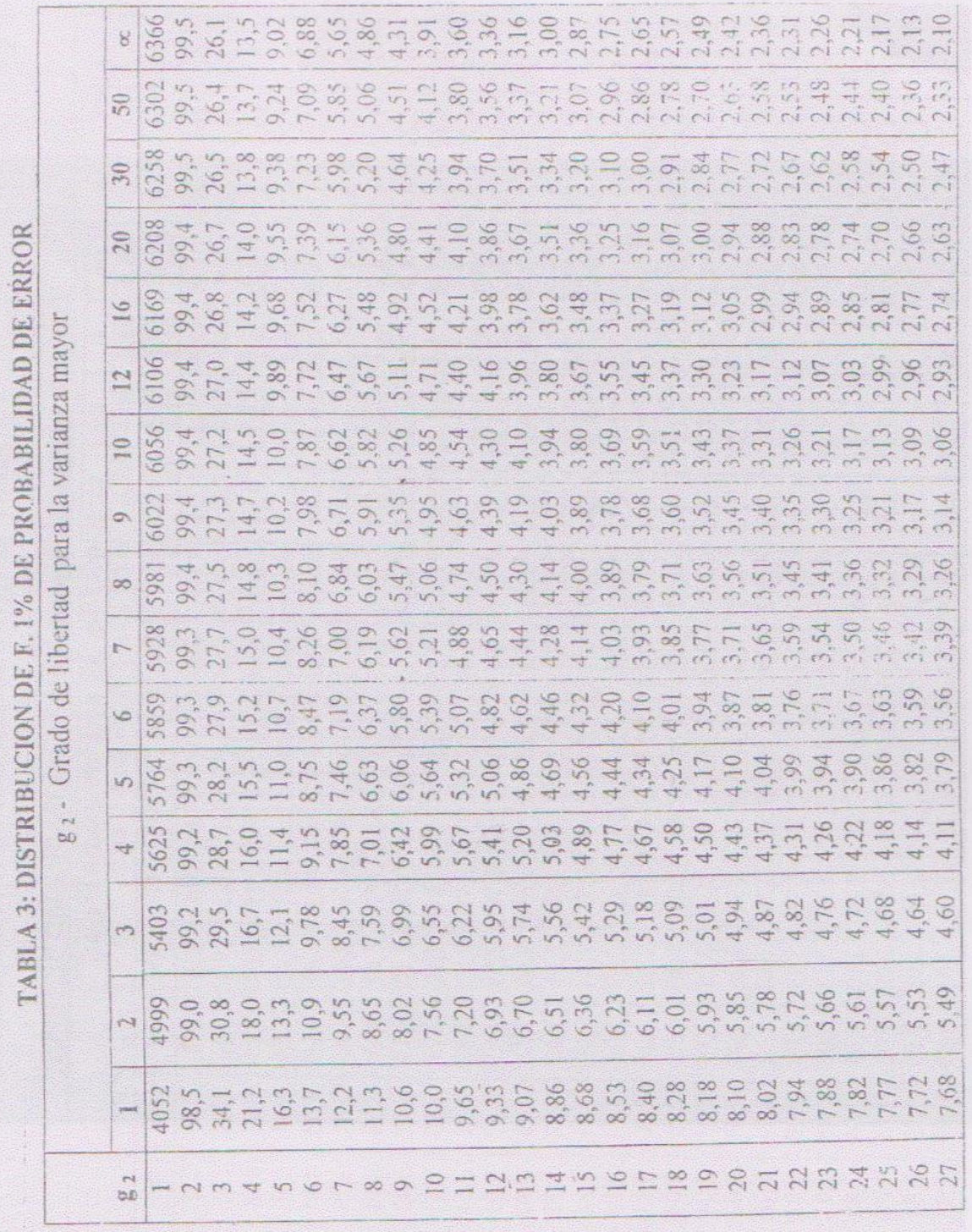

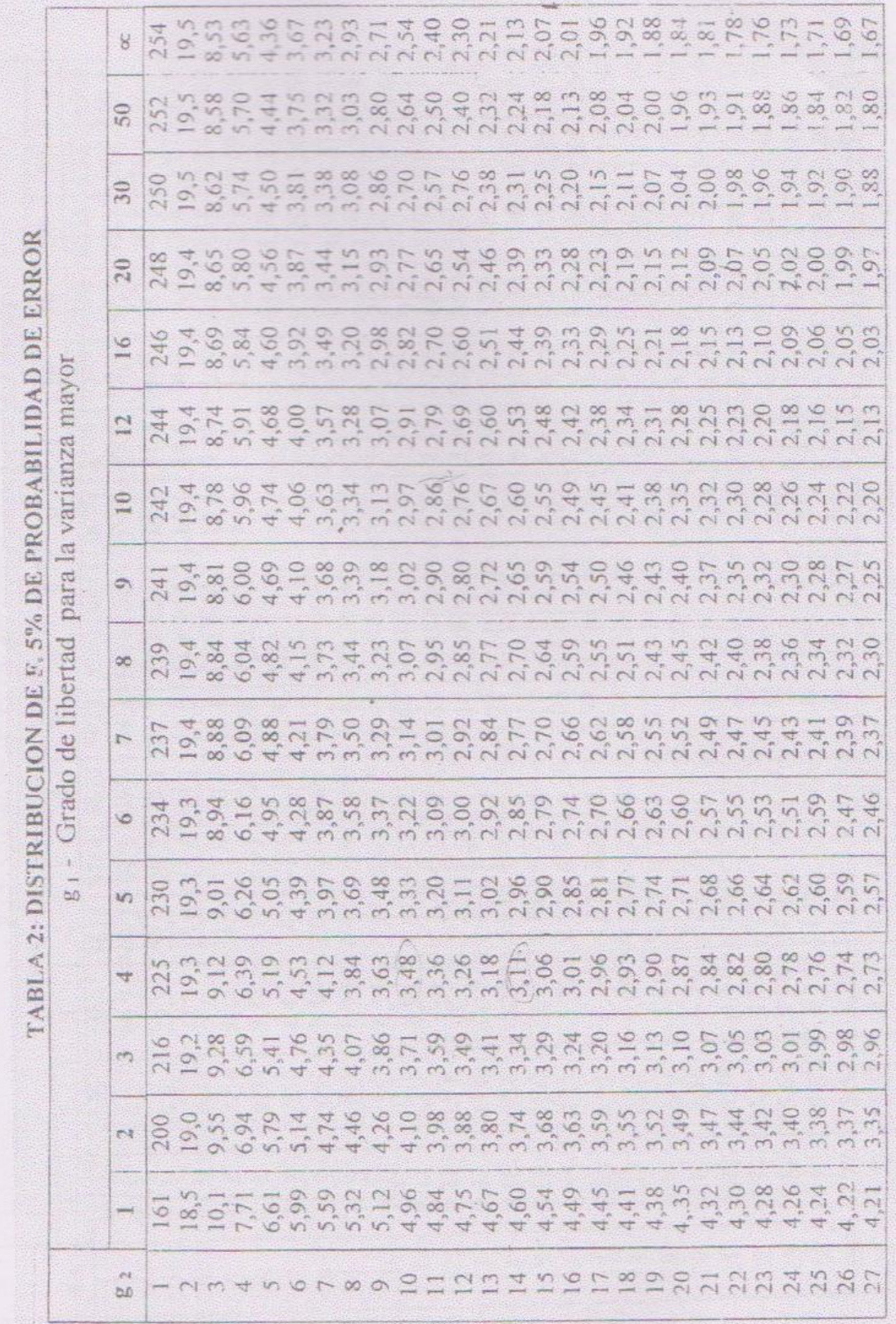

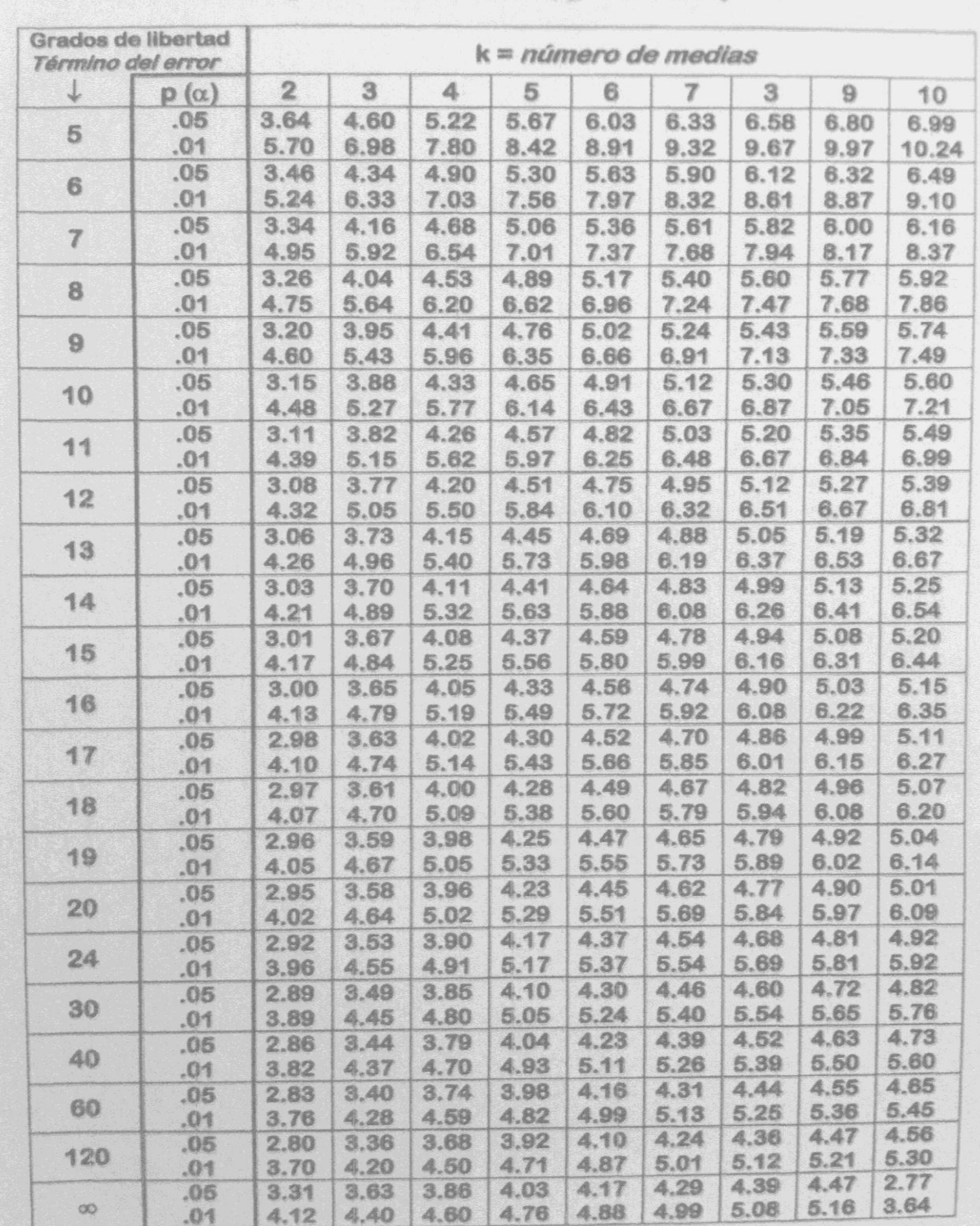

# 6. Tablas del rango estudentizado (q) de Tukey

### **ANEXO 3**

# **DIMENSIÓN DE CADA BLOQUE EXPERIMENTAL**

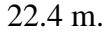

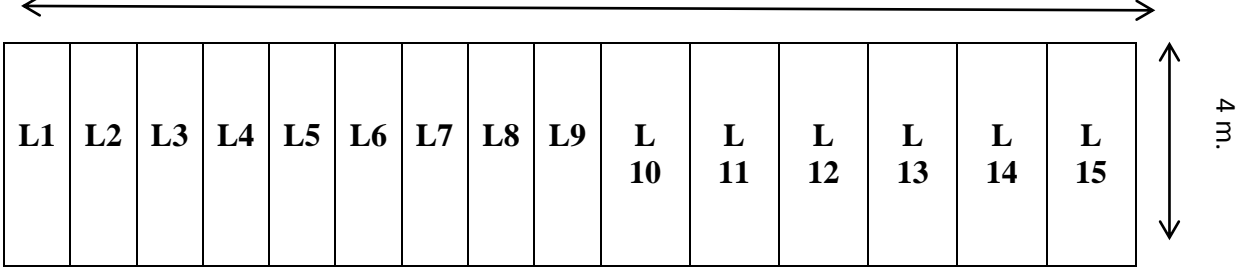

# **Dimensión de cada Unidad Experimental**

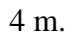

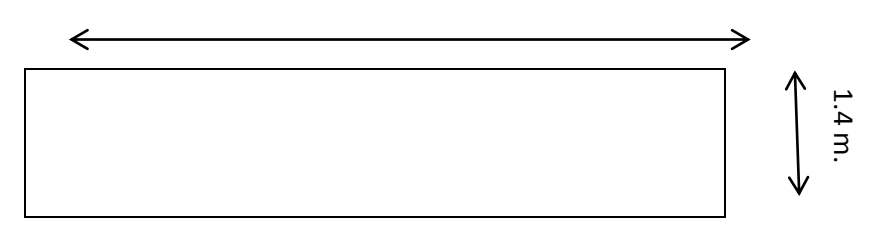

#### **ANEXO 4**

#### **FORMULAS**

#### **Componentes de Coeficiente de Variación (A.N.O.V.A.)**

Factor de corrección

$$
Fc = \frac{(GT)2}{N}
$$

Suma de Cuadrados Totales

$$
SCT = \sum Y^2 - \text{Fc}
$$

Suma de Cuadrados de los Tratamientos

$$
\mathcal{S}Ct = \frac{\Sigma t^2}{N^\circ r} - Fc
$$

Suma de Cuadrados de los Bloques

$$
SCb = \frac{\Sigma b2}{N^{\circ} t} - Fc
$$

Suma de Cuadrados del Error

$$
SCe = SCT - (SCt + SCb)
$$

Cuadrado Medio de los Bloques

$$
CMb = \frac{SCb}{GLb}
$$

Cuadrado Medio de los Tratamientos

$$
CMt = \frac{S Ct}{GLt}
$$

Cuadrado Medio del Error

$$
CMe = \frac{SCe}{GLe}
$$

F Calculada para los Bloques

$$
Fc = \frac{\text{CMb}}{\text{CMe}}
$$

F Calculada para los Tratamientos

$$
Fc = \frac{\text{CMt}}{\text{CMe}}
$$

Coeficiente de Variación

$$
CV = \frac{\sqrt{CMe}}{X} \times 100
$$

F Tabulada: se encuentra en la tablada de valores de distribución de F.1% Y 5% de probabilidad del error.

**A.N.O.V.A.**

| F.               | G.L.                                     | S.C                              | <b>C.M.</b>                    | F.               | F. Tabulada |  |
|------------------|------------------------------------------|----------------------------------|--------------------------------|------------------|-------------|--|
| <b>Variación</b> |                                          |                                  |                                | <b>Calculada</b> |             |  |
| Total            | $N - 1$                                  | $\Sigma$ Y2 - Fc                 |                                |                  |             |  |
| <b>Bloques</b>   | $N^{\circ}$ Bloq. -                      | $\frac{\sum b2}{N^{\circ}t}$ -Fc | SC <sub>b</sub><br>GLb         | SMb<br>CMe       |             |  |
| Trat.            | $N^{\circ}$ Trat. - 1                    | $\frac{\sum b2}{N^{\circ}t}$ -Fc | SCt<br>GLt                     | CMt<br>CMe       |             |  |
| Error            | $Gl$ Total $-$<br>Gl Blog. –<br>Gl Trat. | $SCT - (SCt + SCb)$              | SCe<br>$\overline{\text{GLe}}$ |                  |             |  |

 $*$  = Significativo

\*\* = Altamente Significativo

 $NS = No$  es Significativo

#### **Prueba de Tukey.**

Calculo del Error Típico

$$
Sx = \frac{\sqrt{\text{CMe}}}{r}
$$

Calculo de los Límites de Significación

 $T = q \times Sx$ 

q = se encuentra en la tabla de valores de Tukey, se busca con los grados de libertad del error y el rango de mayor de medias a comparar.

$$
\text{Dif} = X_A + X_B > T \, * \,
$$

$$
\text{Dif} = X_A + X_B \leq T N
$$

# **ANEXO 5 Memoria fotográfica.**

# **Revisión de líneas promisorias**

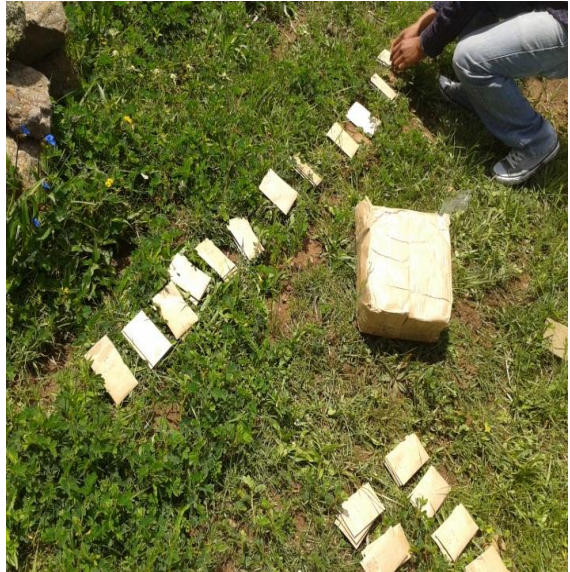

**Trazado de parcelas**

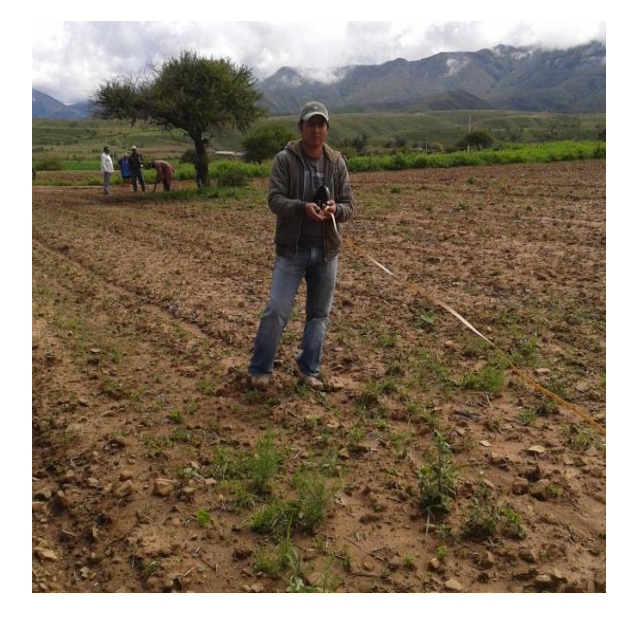

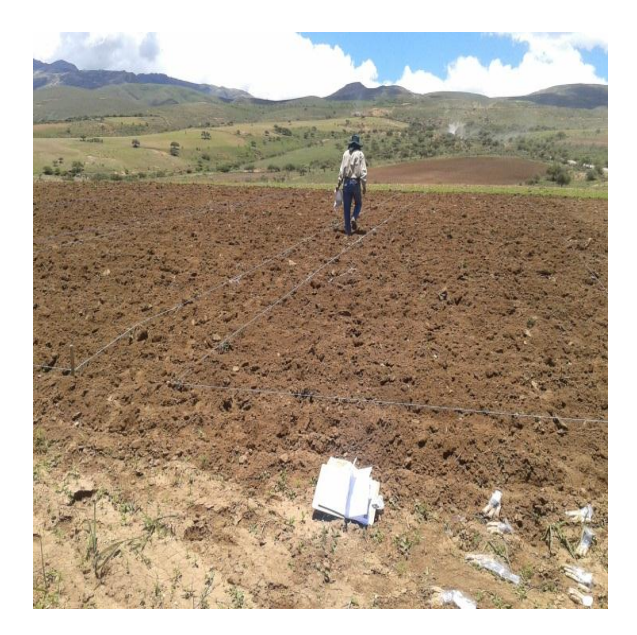

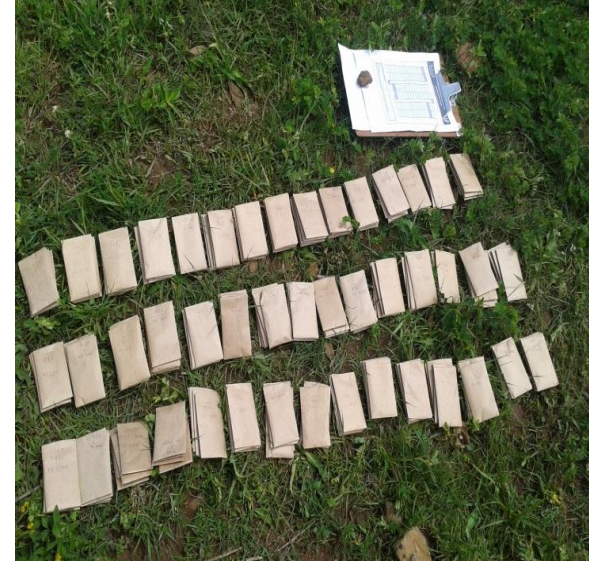

# **Siembra**

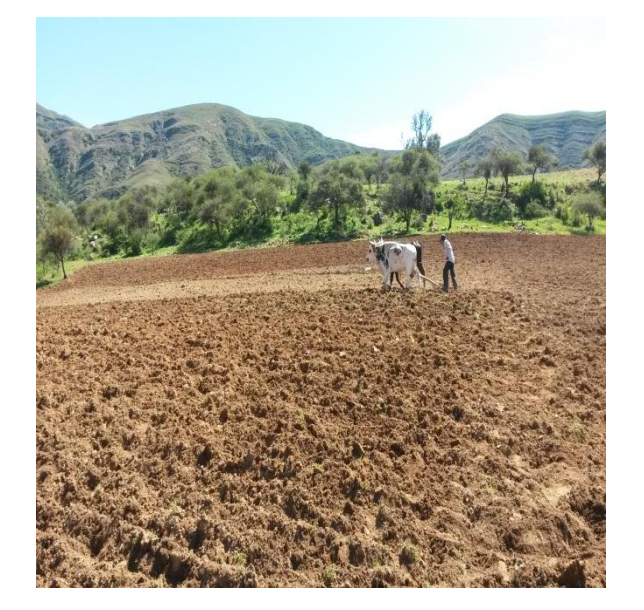

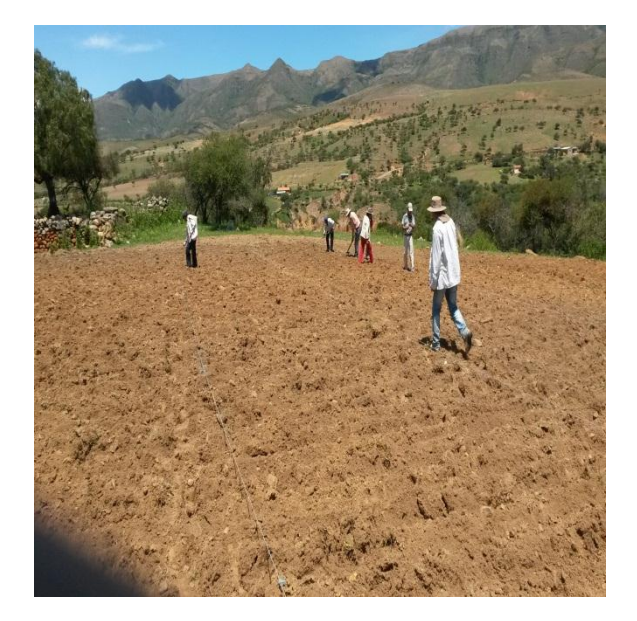

# **Emergencia**

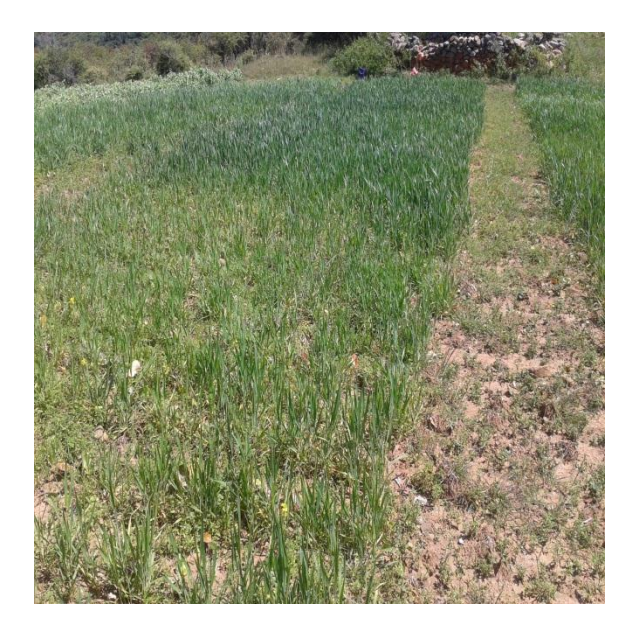

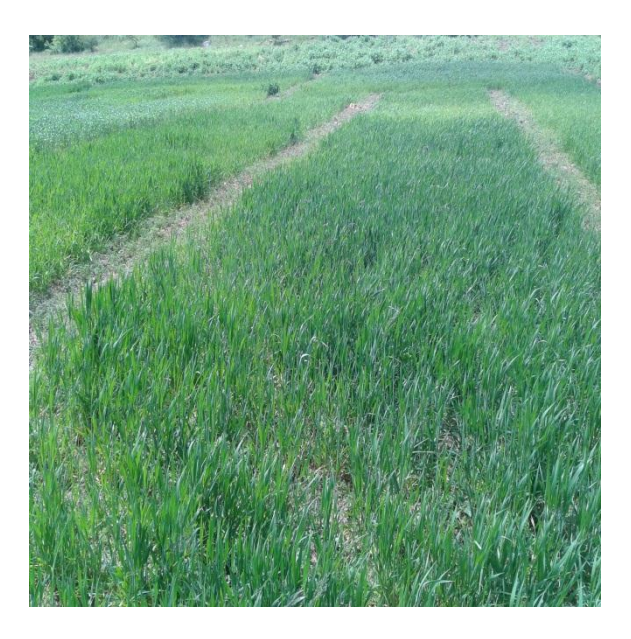

### **Macollamiento**

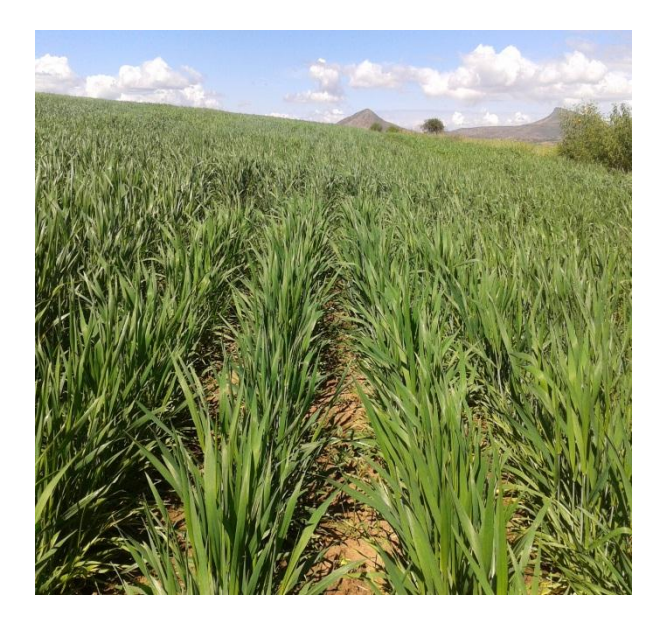

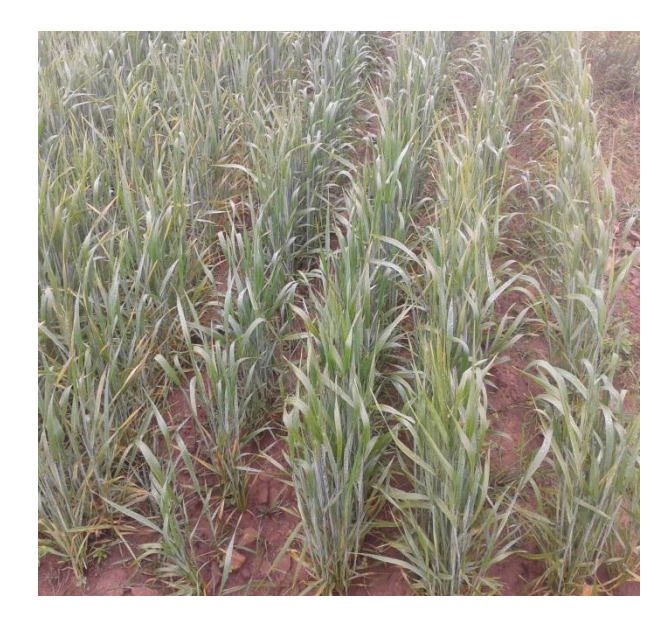

Floración

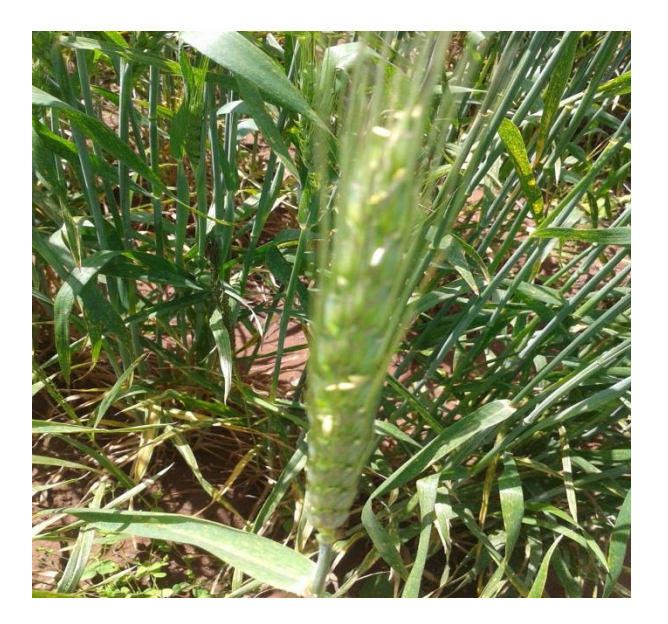

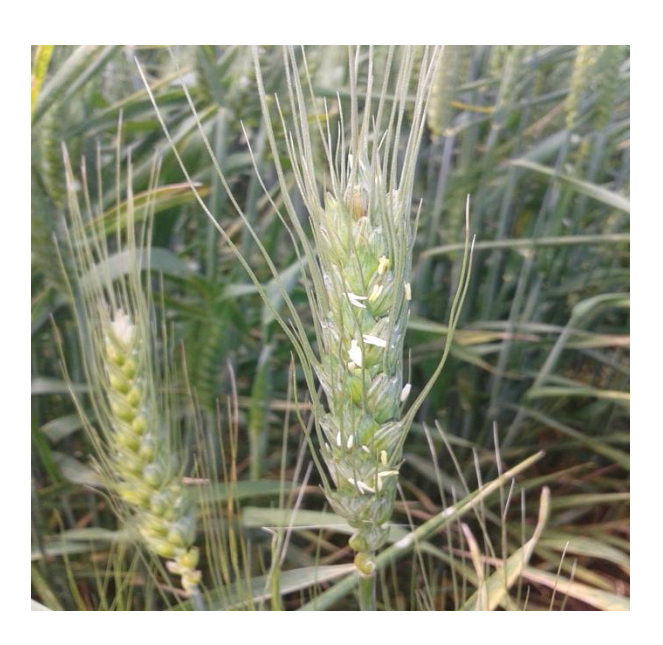

### **Identificación de líneas**

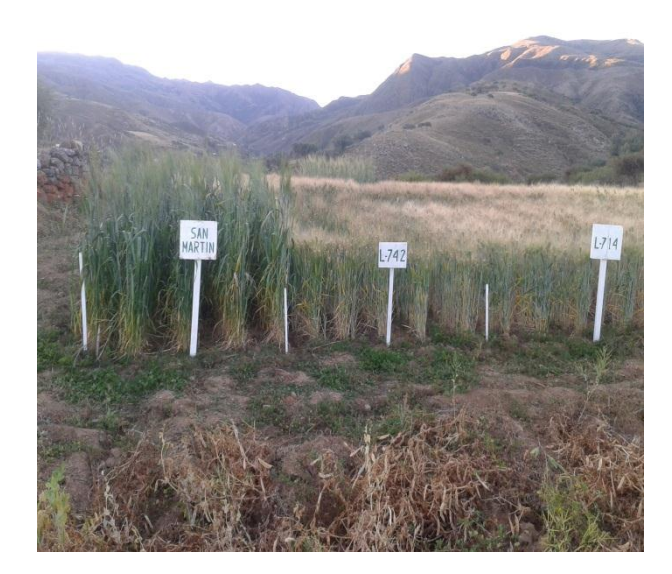

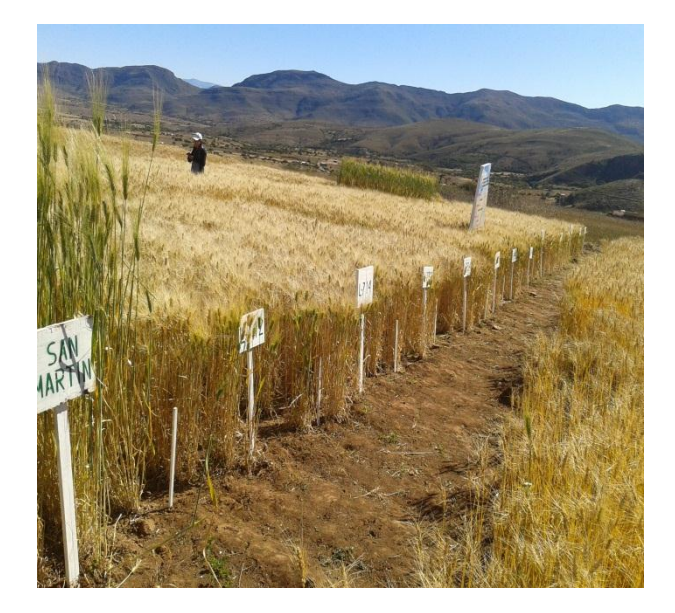

# **Cosecha**

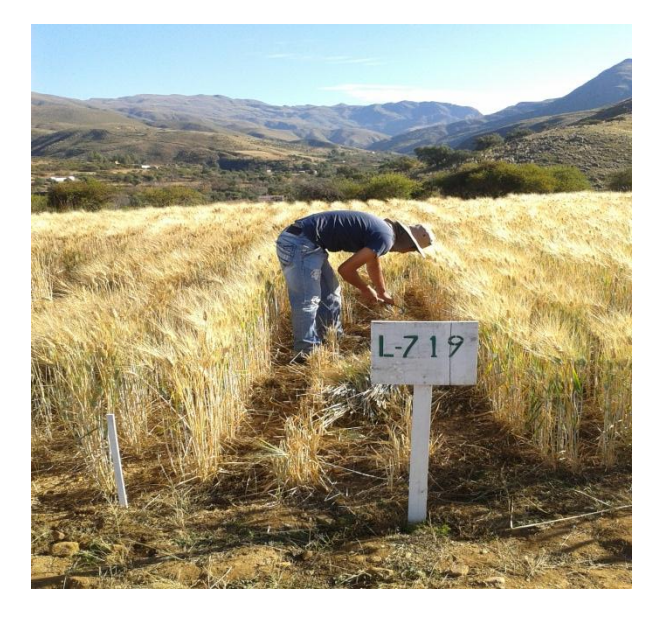

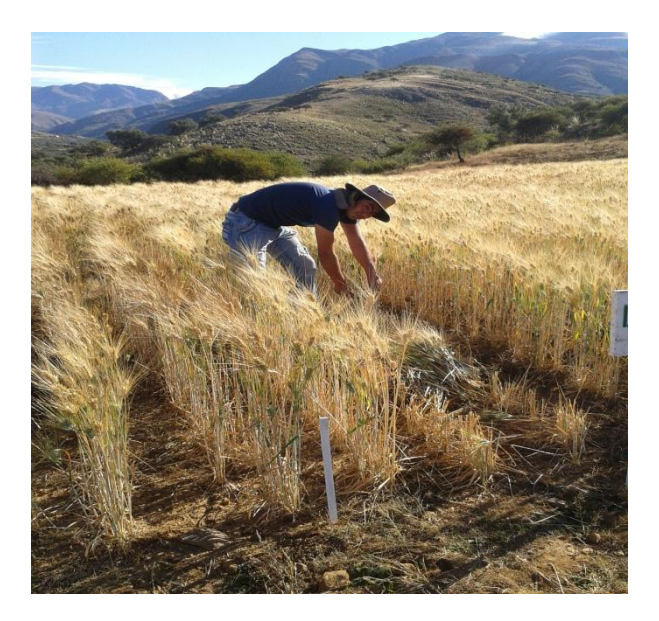

# **Trabajo en Laboratorio**

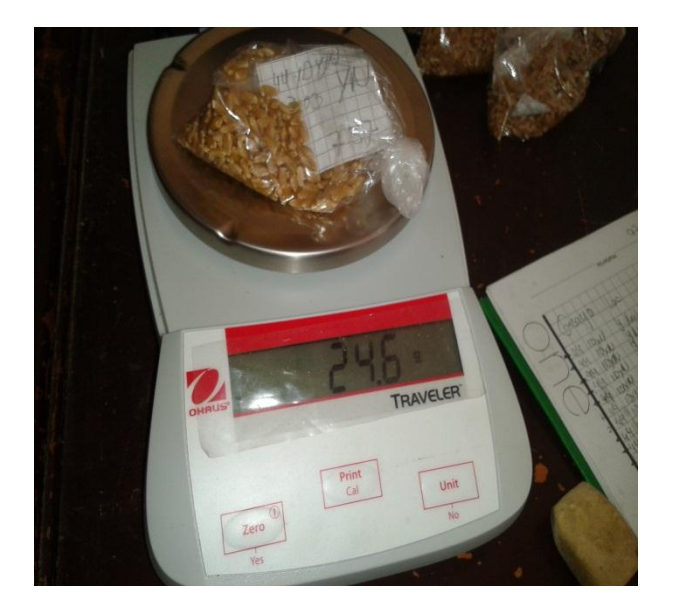

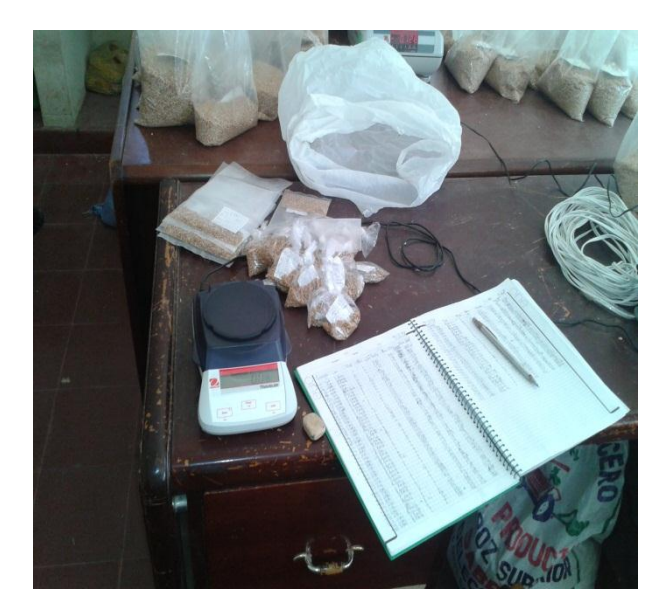

# ANEXO N°6 ANALISIS DE SUELOS

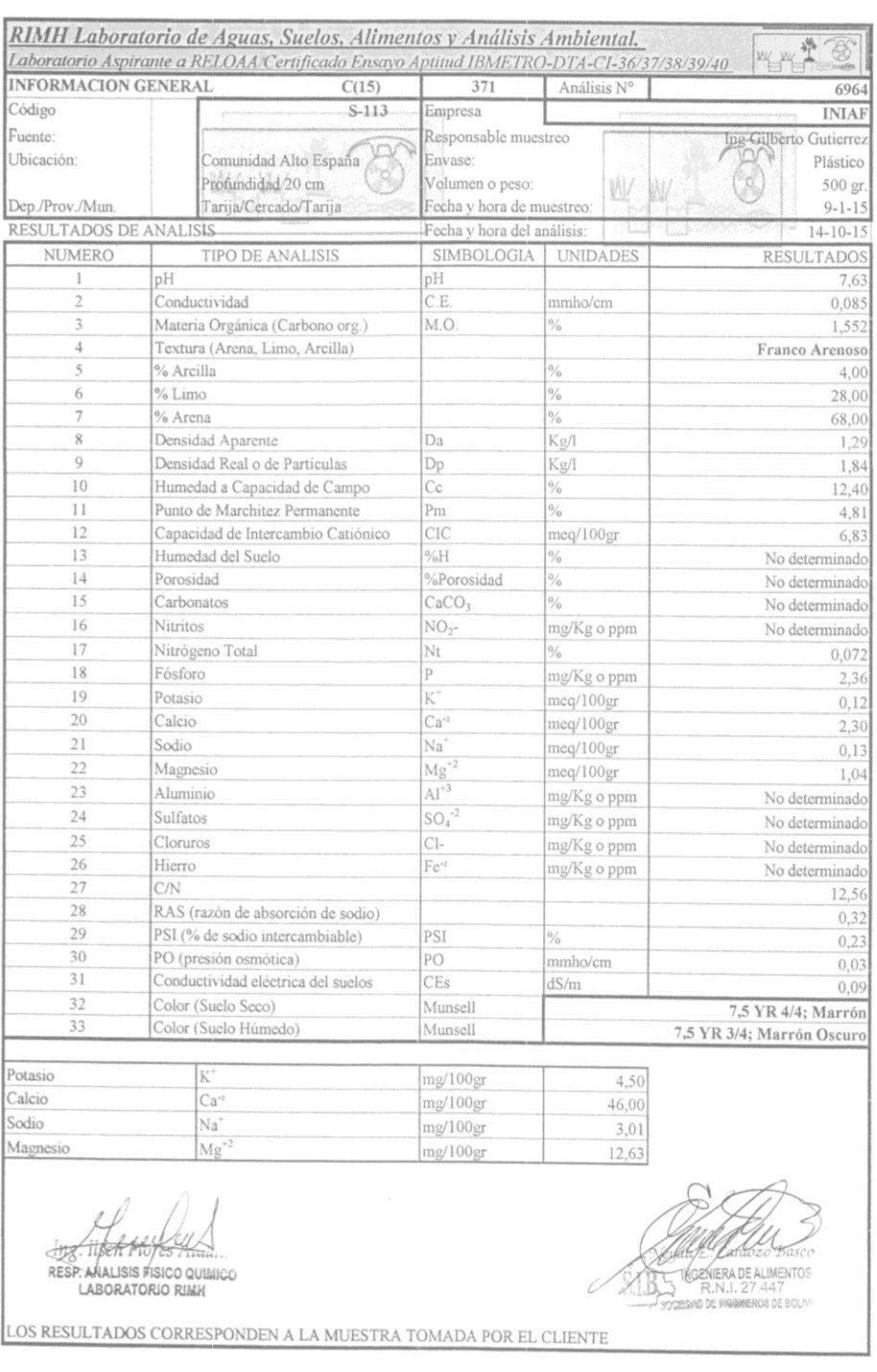

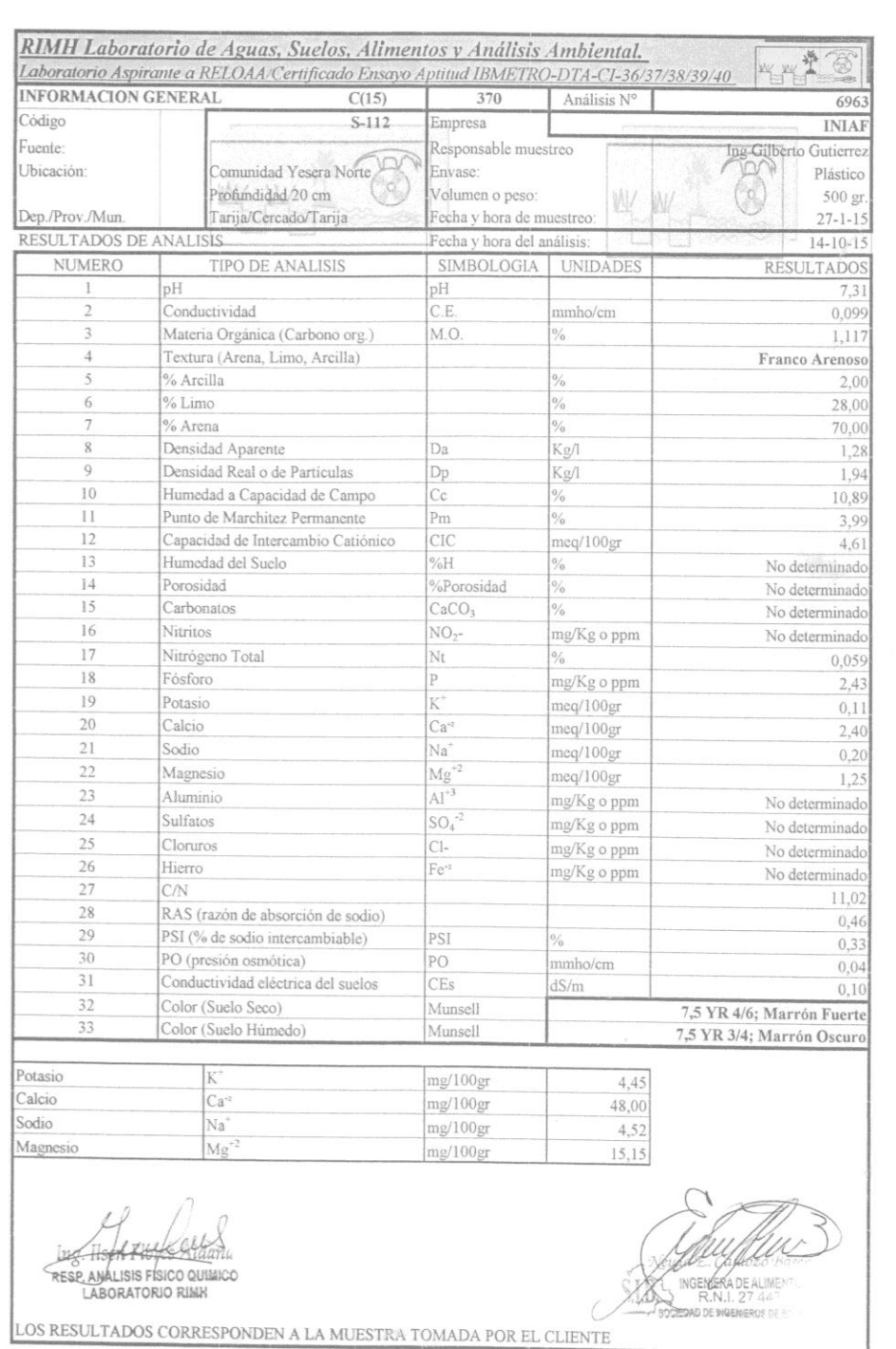